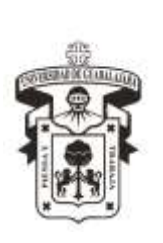

# UNIVERSIDAD DE GUADALAJARA Centro Universitario de la Costa Sur

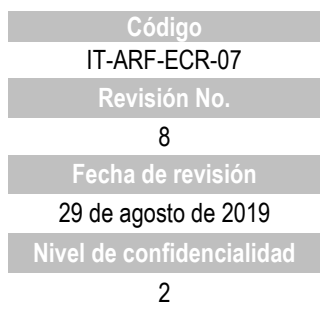

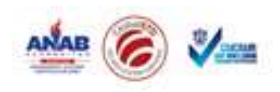

## **CONTROL DE EMISIÓN**

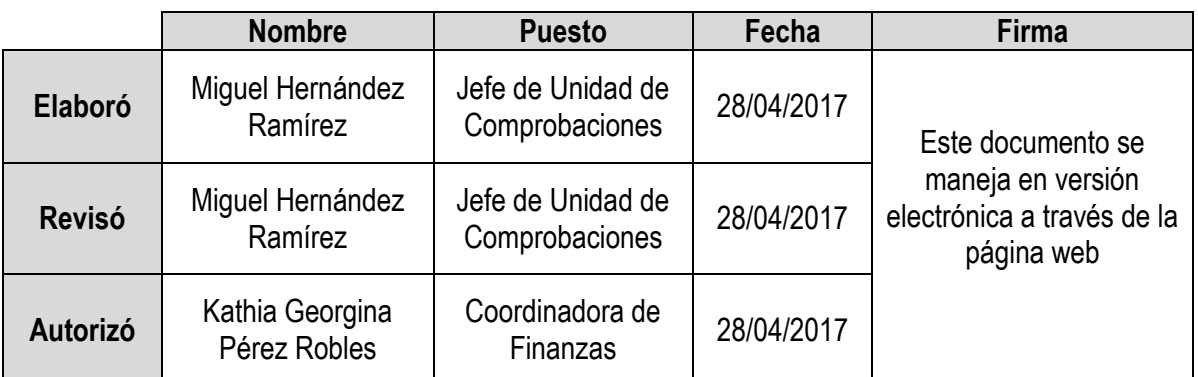

#### **CONTROL DE CAMBIOS**

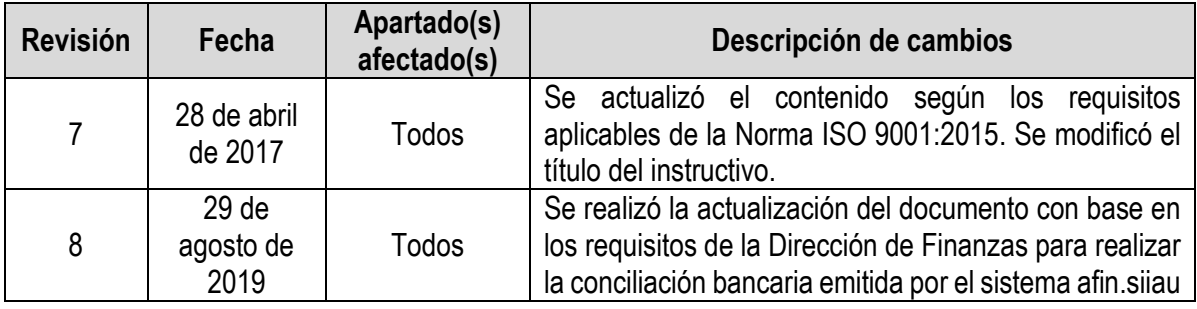

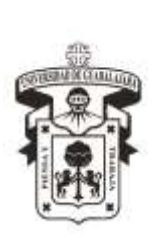

UNIVERSIDAD DE GUADALAJARA Centro Universitario de la Costa Sur

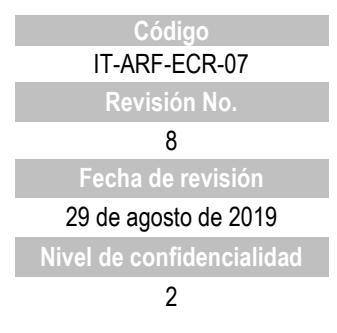

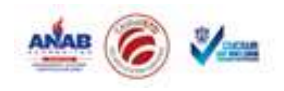

### **INSTRUCTIVO PARA REALIZAR CONCILIACIÓN BANCARIA**

1er. Paso: Se revisa que estén registrados en el programa contpaq los depósitos de los cuales conocemos su procedencia y el total de transferencias electrónicas realizadas en el mes.

2do. Paso: Se determinan los gastos o productos financieros en una cédula determinante de gastos o productos financieros y se capturan en el programa contable (contpaq).

3er. Paso: De acuerdo al estado de cuenta del mes de que se trate la conciliación, se compulsan los depósitos, cheques y/o transferencias electrónicas y gastos financieros que aparecen en él, con el reporte de bancos del programa contpaq y con una copia de la conciliación anterior.

4to. Paso: Se llena el formato de conciliación bancaria, con los saldos finales de bancos y de contabilidad.

5to. Paso: Una vez llenado el formato de conciliación se verifica que los saldos finales sean iguales, se imprime una copia para firma.

6to. Paso: Las conciliaciones firmadas y los papeles de trabajo se archiva.

También se realiza la conciliación bancaria emitida por el sistema afin según guía conciliación bancaria afin.siiau.

#### *Término del documento*